Информация о владельце: МИНИСТЕРСТВО ТРАНСПОРТА РОССИЙСКОЙ ФЕДЕРАЦИИ федеральное государственное бюджетное образовательное учреждение высшего образования **САМАРСКИЙ ГОСУДАРСТВЕННЫЙ УНИВЕРСИТЕТ ПУТЕЙ СООБЩЕНИЯ** ФИО: Маланичева Наталь**філдерральное аг**ентство железнодорожного транспорта Документ подписан простой электронной подписью Должность: директор филиала Дата подписания: 18.09.2023 15:12:20 Уникальный программный ключ: 94732c3d953a82d495dcc3155d5c573883fedd18

## **Компьютерное моделирование в среде конечноэлементного анализа**

## рабочая программа дисциплины (модуля)

Специальность 23.05.06 Строительство железных дорог, мостов и транспортных тоннелей Направленность (профиль) Управление техническим состоянием железнодорожного пути  ${\bf coof}$ шения

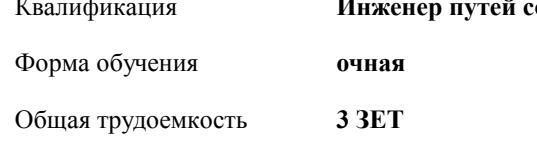

Виды контроля в семестрах:

зачеты 9

## **Распределение часов дисциплины по семестрам**

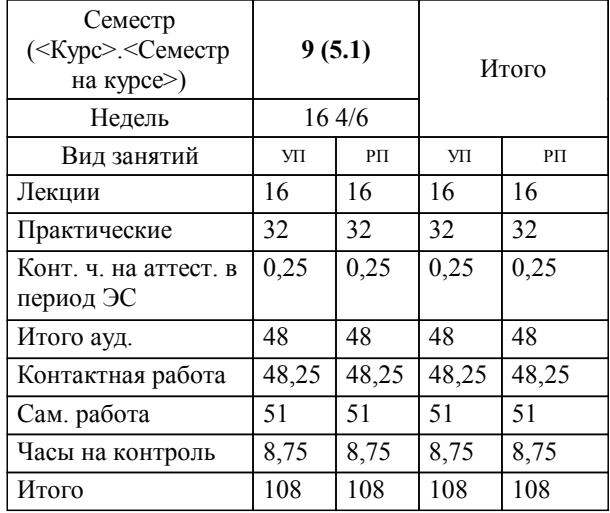

Программу составил(и): *к.т.н., доцент, Овчинников Д.В.*

**Компьютерное моделирование в среде конечно-элементного анализа** Рабочая программа дисциплины

разработана в соответствии с ФГОС ВО:

Федеральный государственный образовательный стандарт высшего образования - специалитет по специальности 23.05.06 Строительство железных дорог, мостов и транспортных тоннелей (приказ Минобрнауки России от 27.03.2018 г. № 218)

составлена на основании учебного плана: 23.05.06-23-1-СЖДп.pli.plx

Специальность 23.05.06 Строительство железных дорог, мостов и транспортных тоннелей Направленность (профиль) Управление техническим состоянием железнодорожного пути

**Железнодорожный путь и строительство** Рабочая программа одобрена на заседании кафедры

Зав. кафедрой Атапин В.В.

## **1. ЦЕЛИ ОСВОЕНИЯ ДИСЦИПЛИНЫ (МОДУЛЯ)**

1.1 Целью изучения дисциплины является освоение метода конечных элементов - численного метода решения дифференциальных уравнений с частными производными, а также интегральных уравнений, возникающих при решении задач механики деформируемого твёрдого тела, для оценки напряженно-деформированного состояния элементов железнодорожного пути

**2. МЕСТО ДИСЦИПЛИНЫ (МОДУЛЯ) В СТРУКТУРЕ ОБРАЗОВАТЕЛЬНОЙ ПРОГРАММЫ**

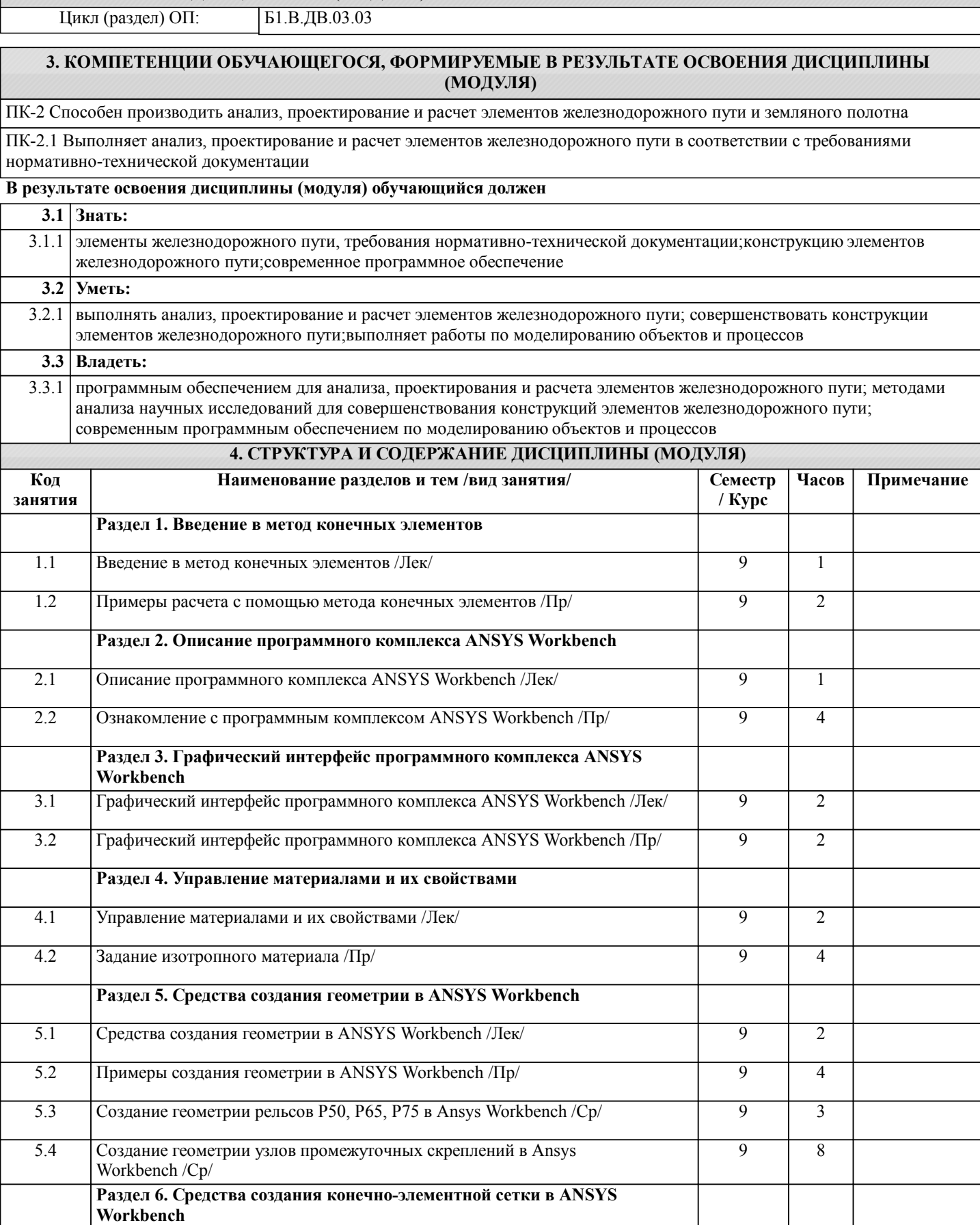

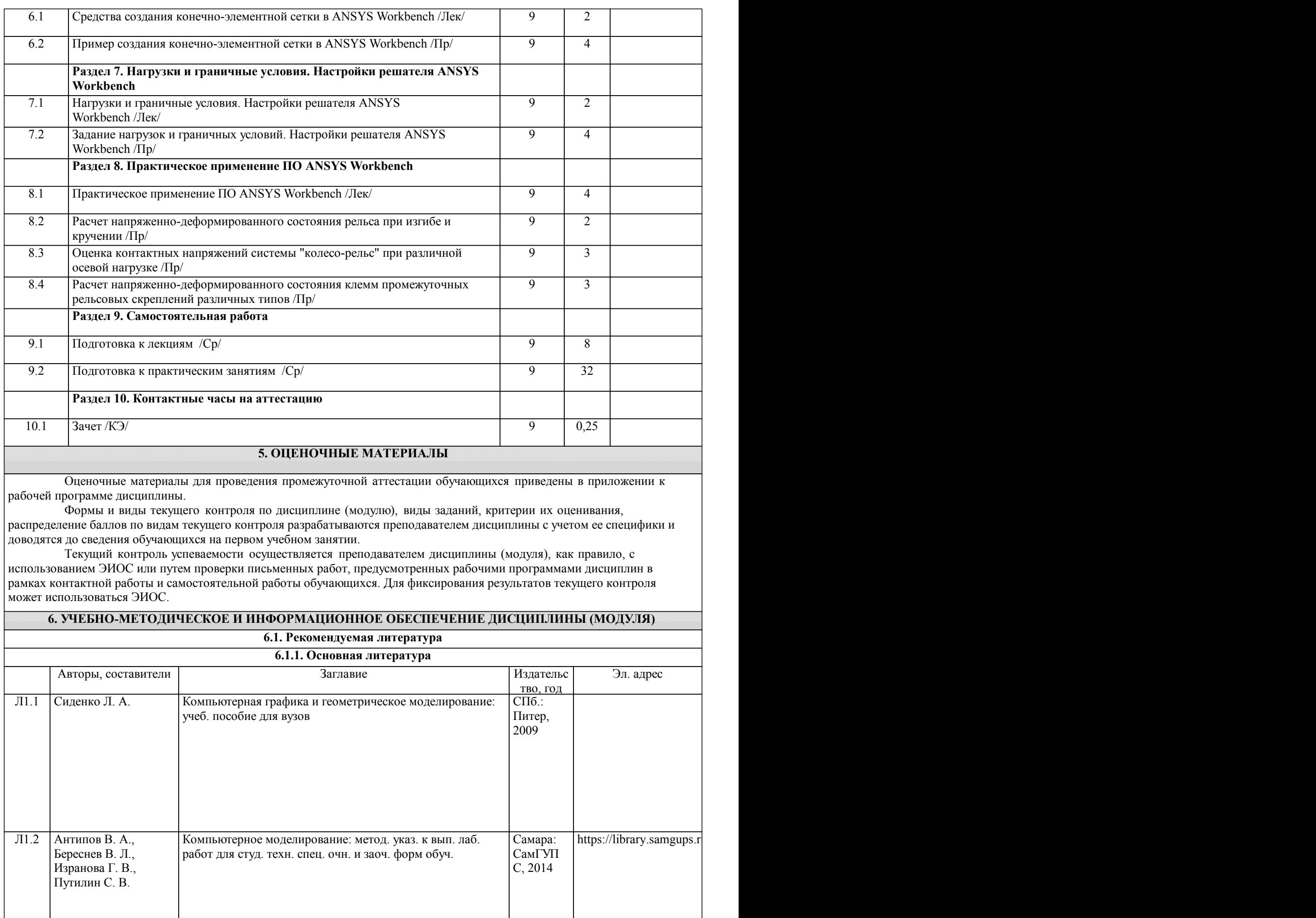

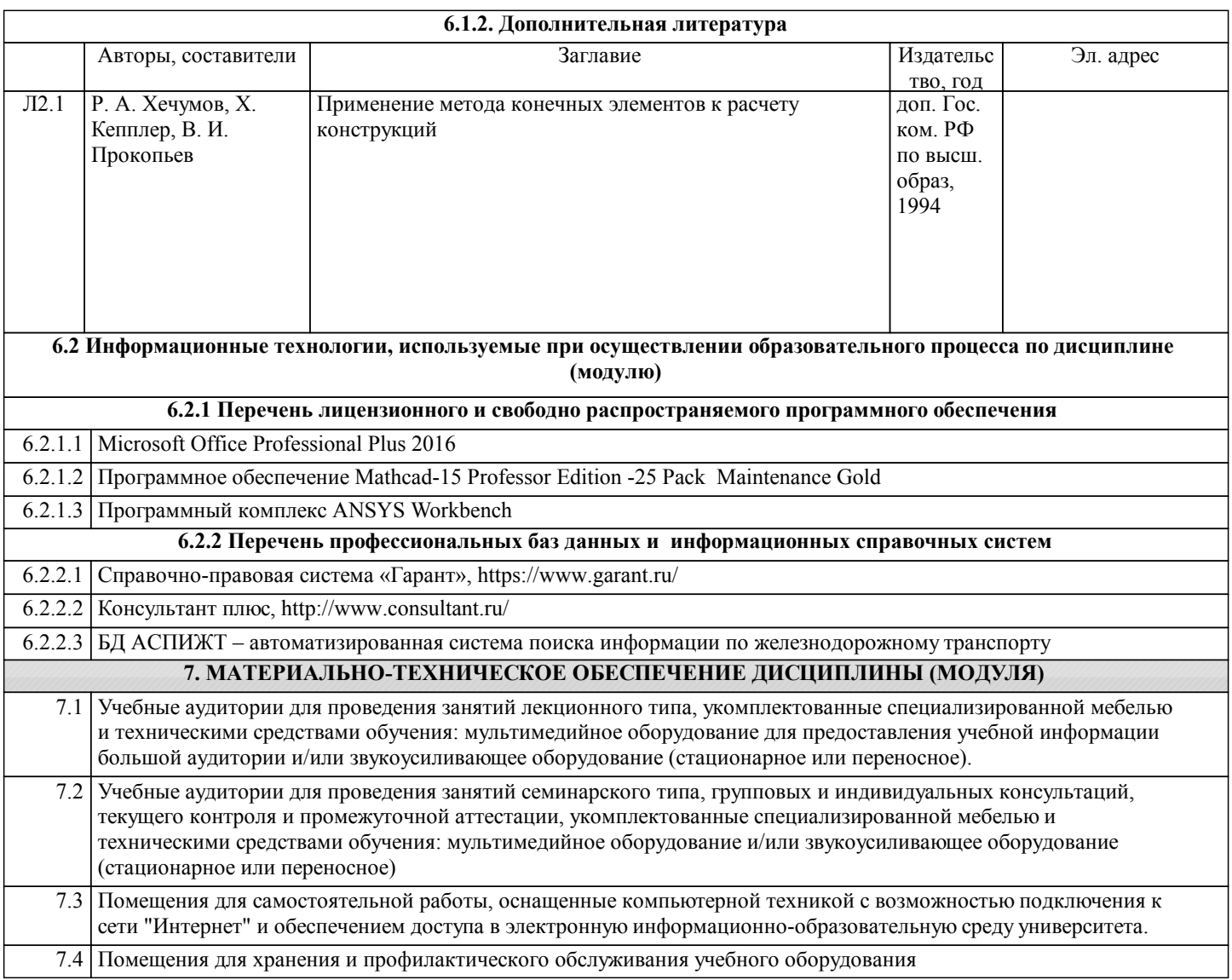